# Discussion 11: **SQL**

TA: **Jerry Chen** Email: **[jerry.c@berkeley.edu](mailto:jerry.c@berkeley.edu?subject=)** TA Website: **[jerryjrchen.com/cs61a](http://jerryjrchen.com/cs61a)**

## Agenda

#### SQL

- SELECT
- JOIN
- Recursion
- Aggregation

### Announcements

Ants composition due 04/30

The final is Tues 05/09, submit the conflict form if needed!

Last section might be a little bit different?

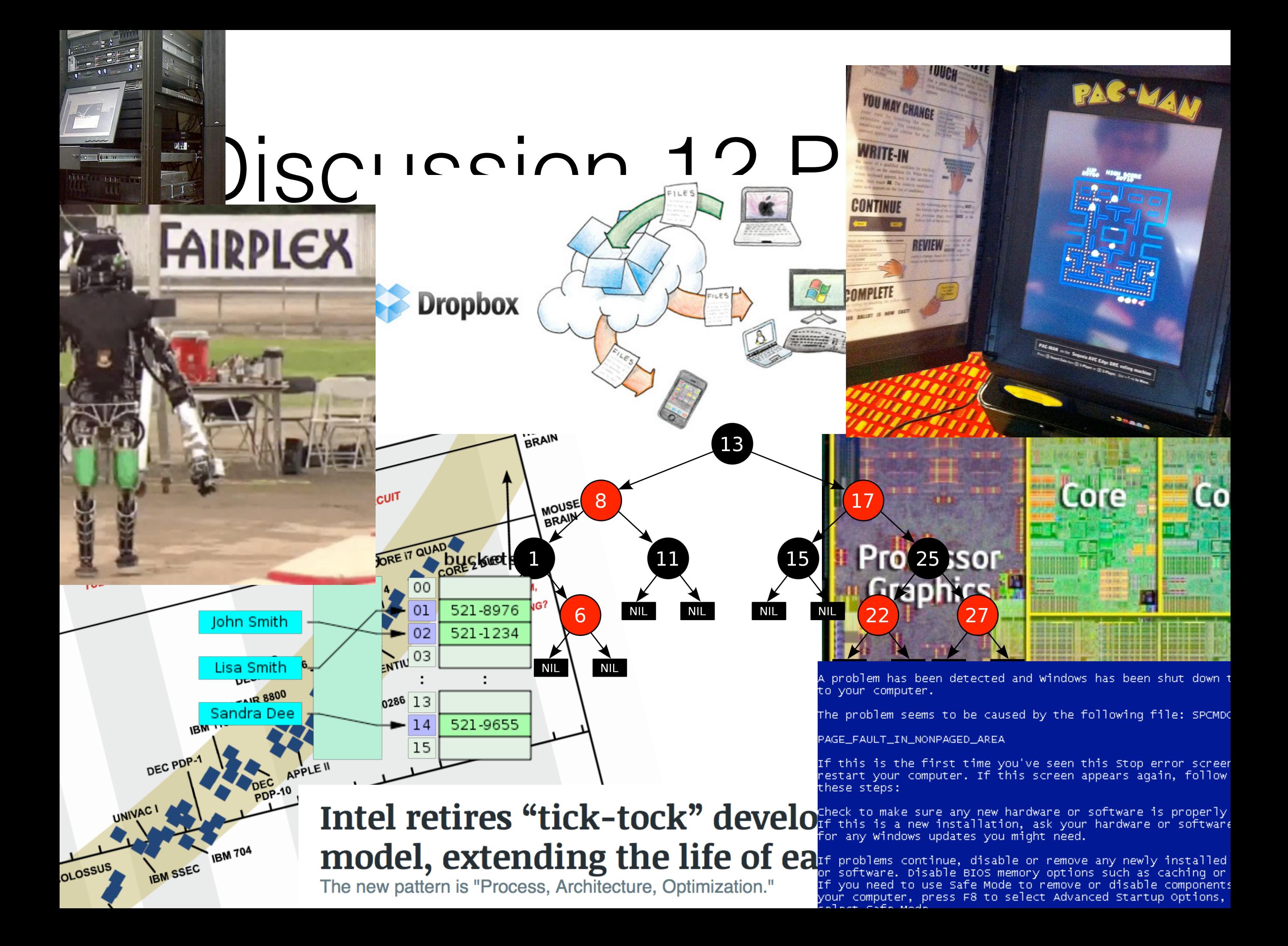

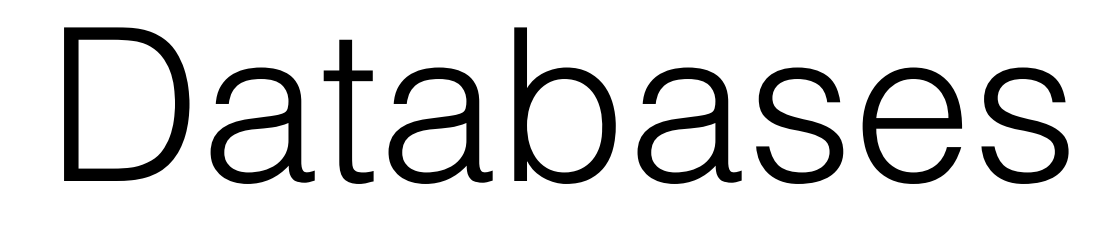

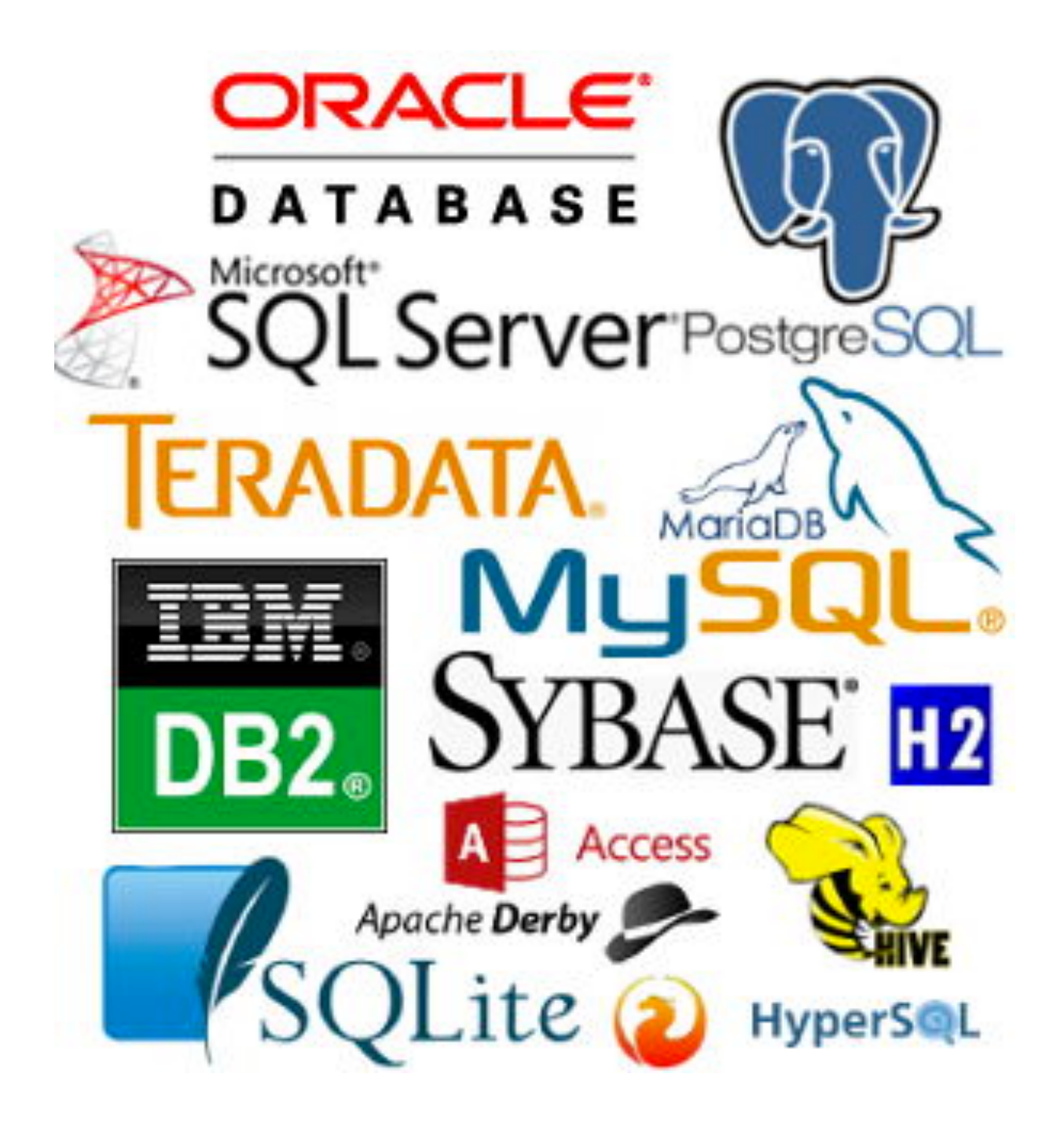

### Databases

**Data** — information about pretty much anything

A **database** is an ordered collection of data

Use **tables** to organize data

Databases show up everywhere!

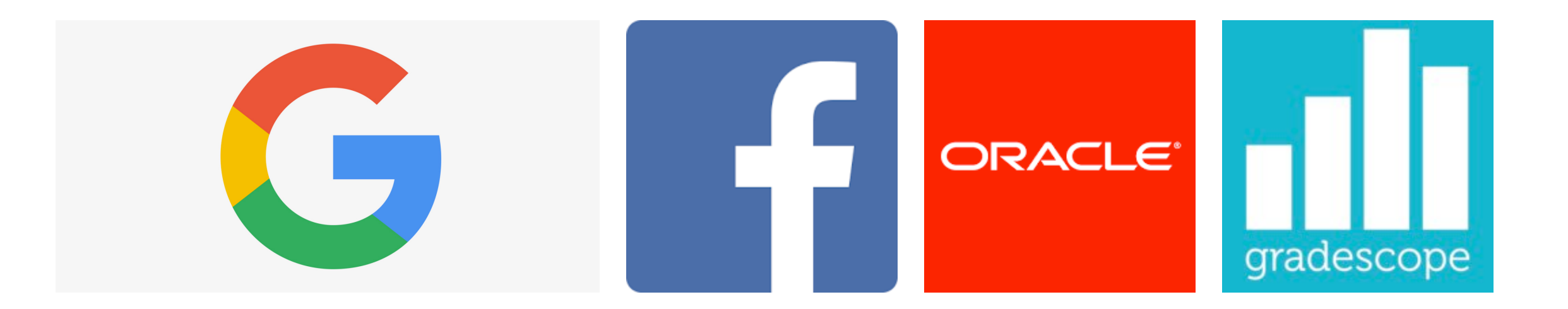

#### Structured Query Language (SQL)

(Pronounced "Ess Cue El" or "Sequel", not "Squeal")

Used to manage data stored in a database

A **declarative** language — broadly speaking, tell it **what we want**, not how to do it

All "queries" (expressions) end in a semicolon ";"

## Misc

Case insensitive — I capitalize keywords and operators for clarity

For example, you *could* do:

**SeLeCT** \* **FroM** reCORDs **WherE** SALARY > 0;

Please don't.

…

### SQL

The **SELECT** statement create rows

• Use the **UNION** command to join two select rows

The **CREATE TABLE** expression saves a table for later

### Select

**SELECT** doesn't have to start from scratch

• **SELECT FROM** an existing table to create a new one

Specify what columns to keep in your result

Filter using boolean expressions in the **WHERE**  clause

## Joins

When we join two tables together, consider all possible pairings:

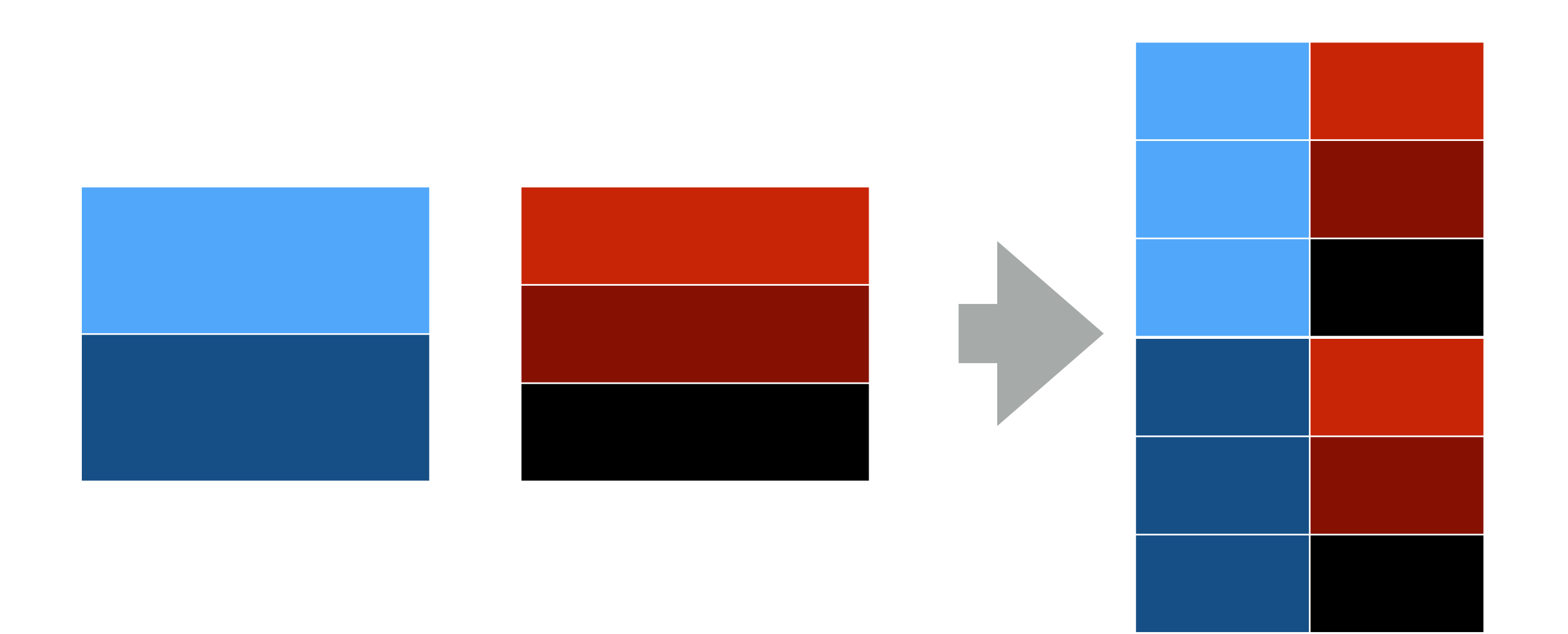

## Joins

The tricky part is deciding which pairings to keep (filter in **WHERE**)

## Joins

Of course, it gets more complicated (out of scope)

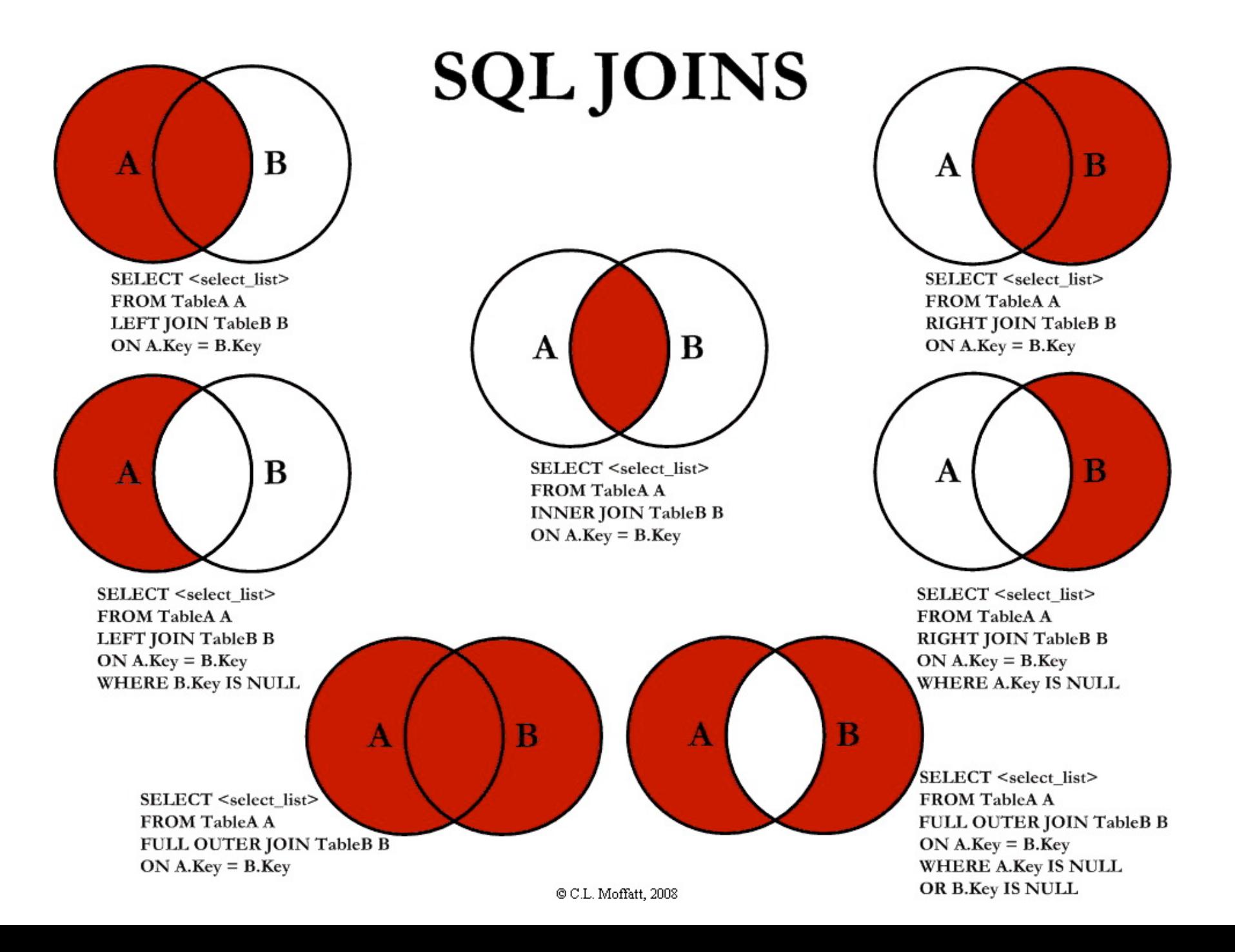

# Aliasing

If we're joining with ourself (or a table with the same column names), we may require **aliasing**

Not sure? Then use aliases

# Problem Solving

Typical problem solving approach:

- 1. Figure out what data you need and **join** tables that contain that data
- 2. Keep only the joins that make sense by filtering using **WHERE**
- 3. Do any extra filtering and ordering to fit the problem
- 4. Put the columns you want to include

# Problem Solving

**SELECT** <cols> **FROM** <tables> **WHERE** <conds> …

**(1)** Where is my data coming from?

> **(2)** What joins make sense?

**(3)** Any other filtering? **(4)** What columns to keep?

## Recursive Select

Start with a **base row** (base case)

New rows based off previous ones (recursive step)

Use filter (**WHERE**) to determine when to stop

Use local **WITH** table to create recursive tables

# Aggregation

#### Aggregation functions apply to **groupings** of rows (default ALL rows)

Value

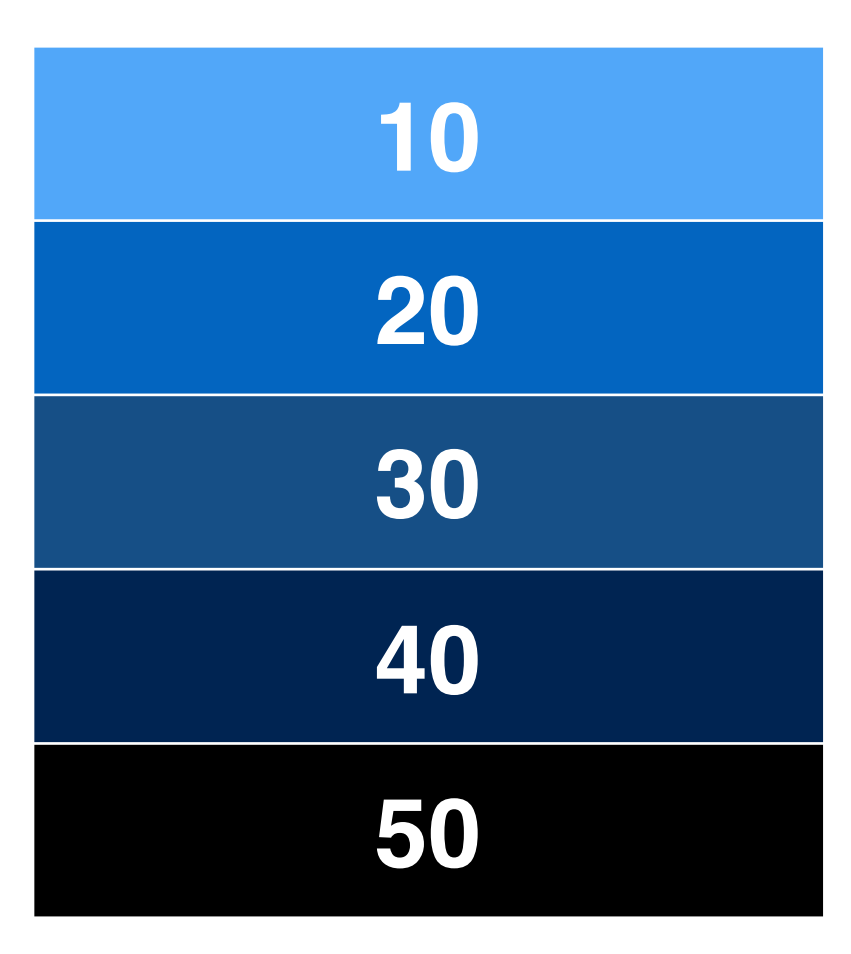

#### **SELECT** MIN(value) **FROM** data **10**

# Aggregation

#### We can specify groups using **GROUP BY**

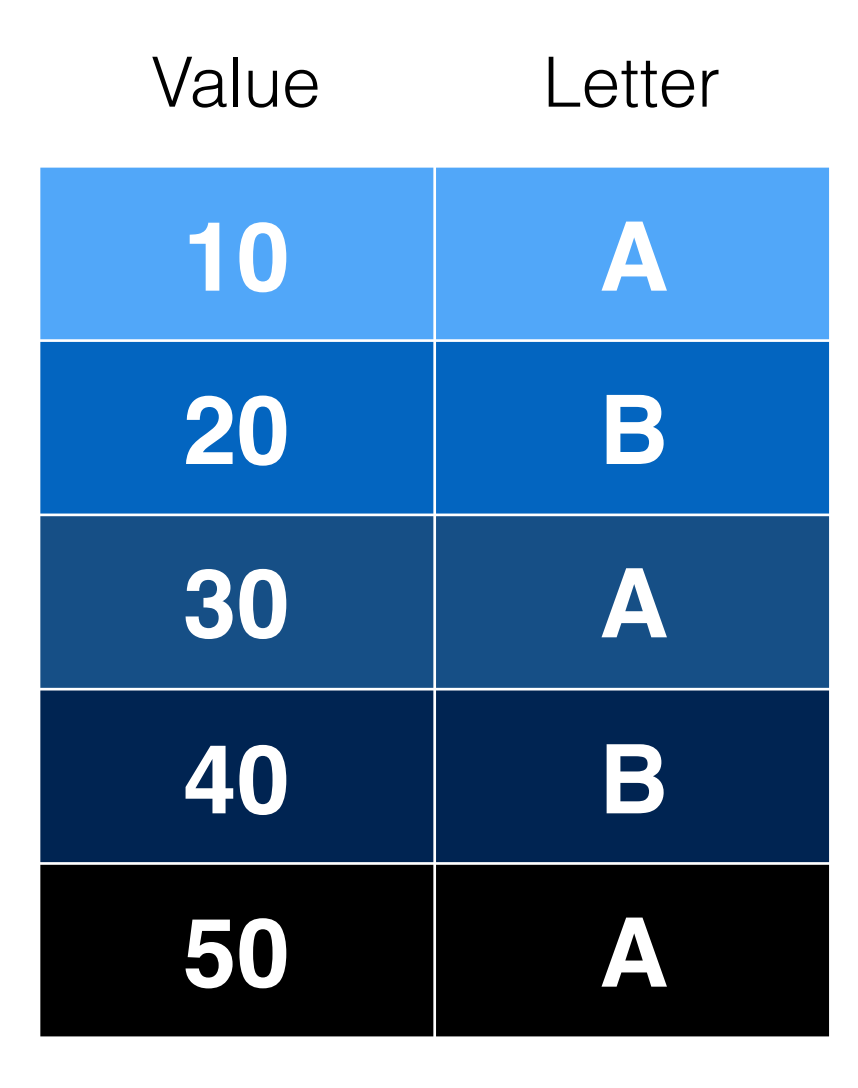

**SELECT** MIN(value), letter **FROM** data **GROUP BY** letter;

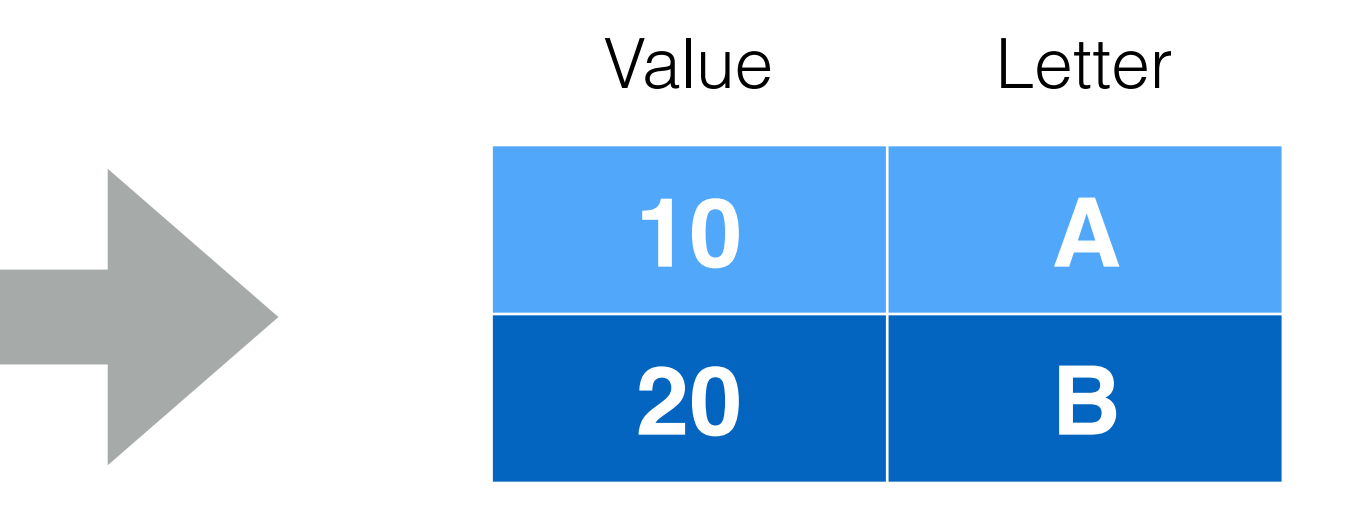

# Aggregation

#### To filter by an aggregate, use **HAVING** instead of WHERE

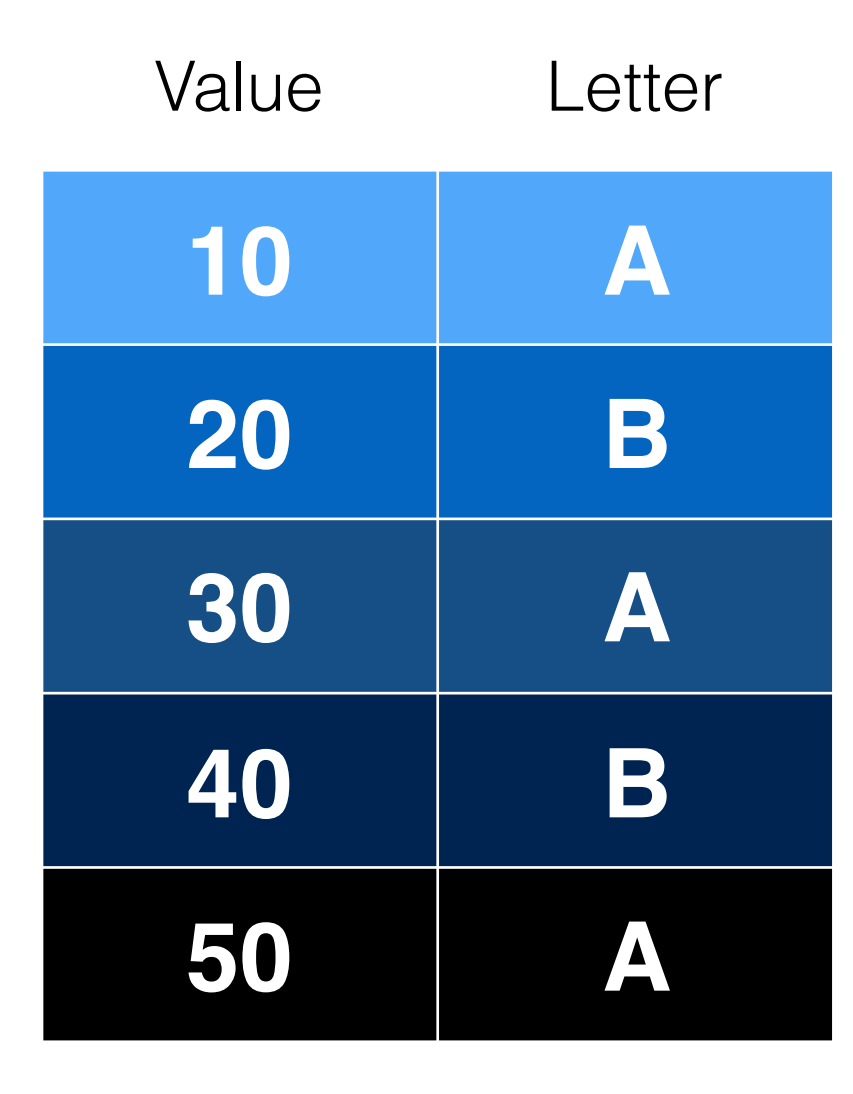

**SELECT** MIN(value), letter **FROM** data **GROUP BY** letter  $\textbf{HAVING}$  MIN(value) = 10;

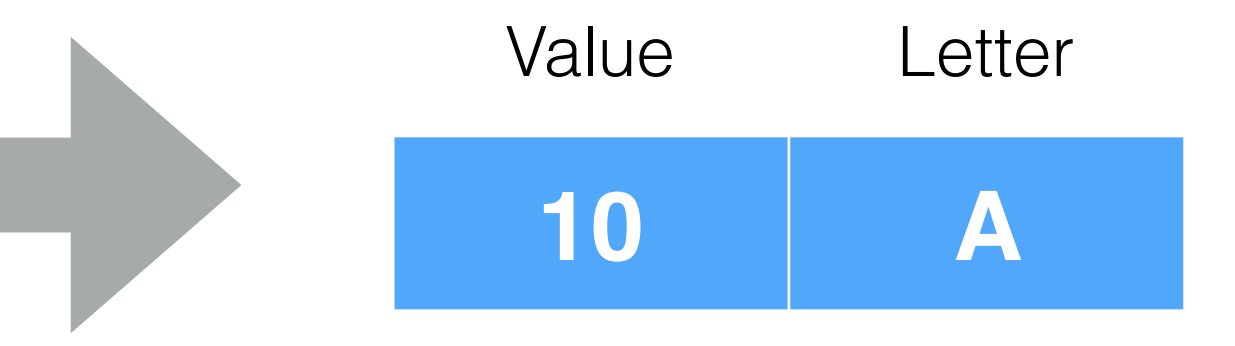